## **Adobe Photoshop Download For Windows 10 Free !!BETTER!!**

Installing Adobe Photoshop is a pretty straightforward process, though cracking the software after you've installed it is a bit more involved. First, download a cracked version of the software from a trusted source. Then, you need to locate the installation.exe file on the disk and open it. Once the installation is complete, you need to locate the patch file on the disk and copy it. The patch file is usually available online, and it is used to unlock the full version of the software. Then, you need to launch the patch file and follow the instructions on the screen. You patch the software, and then you are ready to crack the software!

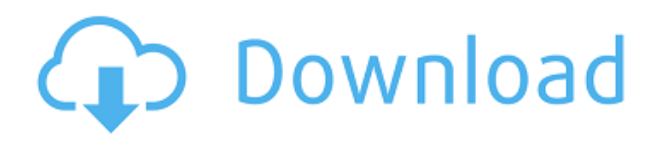

The Creative Suite 6 has both children and grand children. With the ability to share and collaborate on projects, it's pretty obvious that CS6 is a step in the right direction; the question is, can it sustain the same position on the market? Adobe Photoshop Lightroom Classic CC 2015 is ideal for people who already own Adobe Lightroom Classic. The new version has been reorganized around several powerful and user-friendly workflows, including the ability to create presets that contain your favorite editing settings. As the first app in the Adobe Creative Cloud portfolio delivered exclusively on iPad, Photoshop Elements gives you the freedom to take your photos anywhere. As you capture them, the app syncs where they're stored and automatically updates metadata—like the date and time the photo was taken—when you return to Photoshop Elements. That lets you quickly re-view and edit your photos when you get back to your PC. The Autoscale feature in Photoshop Elements lets you quickly drag an image to the scale of the photo. It crops your image to the area that can be seen by a typical print, for instance, before you begin editing. While you can scale an image manually in other products, Photoshop Elements' Autoscale will keep your image on a sized-forscreen image so that it lasts longer on-screen, and the resize is more accurate than that of other apps. In the last version, the update for the Android tablets, Apple changed the orientation of the monitor to landscape, so you can no longer fit the canvas size. This is a bummer, especially if you design your layout in tablet portrait mode.

## **Download free Photoshop CS6With License Code Incl Product Key Windows 10-11 [32|64bit] {{ lAtest release }} 2022**

There is a lot of information available on all three of these crucial programs. Go to https://www.adobe.com/ and start researching. Find out what afficionados say about each program by reading reviews. And, as always, you'll want to get a free evaluation to see the full power of

Photoshop and Lightroom. Yes, I am a professional Photoshop user and writer, and yes, I've had competition. In the past, many people said that the best way to get around Photoshop was to learn Lightroom. The verdict is that there are some Photoshop features that Lightroom cannot handle. (See "Use the best tools for job") Lightroom or Photoshop might seem like the obvious choice. With Lightroom, making edits is a breeze. Once you've created all the photos that you'll use on the page, or for the design, you can then apply your edits right from the editing window. Photoshop is the more powerful and versatile tool. It supports more layers, and it allows you to create composites, mask, channels, and even 3D art. Regardless of which software you end up using for your graphic design, good tools are those that enable you to work more efficiently, quickly and productively. That's why it's so important to choose the right tool for your particular type of work. Both Lightroom and Photoshop are powerful tools, but they can also be extremely confusing and intimidating if you're a beginner. Don't get so overwhelmed that you fail to get the most from your creative work. Even if you don't shoot regularly, chances are you've seen some beautiful photographs on a website, or in an advertisement. As consumers, we've become addicted to the flawless quality of images. In most cases, however, the commercial photographer captured the photo – and you'd be hard pressed to believe otherwise. e3d0a04c9c

## **Photoshop CS6 Download free Keygen License Key Full 64 Bits 2022**

Photoshop is a multi-layered editing and advanced image manipulation tool. Since the initial version, the user interface has been enhanced by implementing many improvements and features, and users have an easier time performing various editing tasks. As for the technology that is used in Photoshop, it offers a unified image editing work flow. It saves you time and takes away the hassle of converting images to other formats. There have been a lot of image editing or photo editing updates, including the creation of the new User Interface, improvements to speed and browser support for export, and it continues adding advanced layers. This updated version also includes support for enhanced cloud computing, social media management and is integrated with Adobe Creative Suite 5.5 to deliver powerful workflow automation and intelligent layers. The new Adobe Photoshop is a desktop app that offers professional multi media editors features at the desktop. It offers smart tools for amateurs as well as professionals, and it has been around for more than two decades. Photoshop has a lot of features that allow for holding several different modes at the same time, and every edit offers a streamlined and easy-to-use feature. Users have the ability to pick the color photo, remove objects, or resize, crop and straighten the image. It is a powerful and highly efficient tool that allows for editing all kinds of images. It is a tool that many creators have turned to for all their photo editing needs. WPDesigns.net recommends that coders should have this software on their desktops to improve productivity and boost the efficiency of their sites.

adobe photoshop download for windows 10 64 bit filehippo photoshop download free for windows 10 2021 photoshop download free for windows 10 full version with key photoshop download free for windows 10 64 bit photoshop bengali font download free photoshop bangla font download free photoshop brushes download free cs6 photoshop background download free photoshop brushes download free cc how to download photoshop cs3 in windows 7

What do you think? Leave a comment! Here are some of the latest topics for Adobe Photoshop: Collaboration, Celebrity Portraits, Digital Photography, Digital Photography: Easy Techniques, Photoshop Printer, Retouching, Watercolor, Web Design, Web Design: Creating Content, and Web Design Tips. (Comments are moderated, so please don't comment here if you're not logged in!)After an appeal to the Honorable Judge in high court, the Supreme Court granted Ram Jethi a bail of. He was off to jail again. This time, Ram Jethi appealed through the Central Jail that too, we will have to wait. While all this is going on, his mother keeps on giving statements to media. Even if he gets acquitted, what kind of peace is that? Why doesn't the court release her son? She is the mother of Yashpal Jethi. Isn't she in any way responsible for her son's death? Why does she blame the police? She did witness the murder of her son. Let me defend the police. Yes, they should have arrested the specific person who committed the murder. But how do they know that the real culprit is Yashpal? They didn't get the finger prints of the person who did this murder. Today if you commit a murder and you didn't get identified by the finger prints, you will be put behind jail. There are ways to deal with such cases. Shouldn't we leave the police to their job? People don't know lawyers or courts. With this transition to newer native APIs, together with the recent reboot of 3D tooling at Adobe featuring the Substance line of 3D products, the time has come to retire Photoshop's legacy 3D feature set, and look to the future of how Photoshop and the Substance products will work together to bring the best of modern 2D and 3D to life across Adobe's products on the more stable native GPU

But the opportunity to edit RAW files is also great for users of other applications who have exposed RAW files stored in their computer. After editing the RAW photo, the user can convert it to a TIFF, or to another RAW format such as DNG or CR2. The new D-LUX 5 with Dual Sensor (D-LUX 5) joins a line of creative cinema cameras that include the D-LUX 4, D-LUX 5 with Dual Sensor (D-LUX 5), D-LUX 6 with 48MP Full-frame Sensor (D-LUX 6), D-LUX 10 with interchangeable 6K and 8K Pro Kit (D-LUX 10), and the D-LUX 12 with 6K and 12K full-frame sensor (D-LUX 12) https://global.imaging.msec . The new D-LUX 5 with dual sensor was developed with Creative Director and Executive Creative Director at the Industrial Light & Magic (ILM), Christopher Lim. Working closely with his team at ILM, Lim has developed a one-of-a-kind marvel that includes a third sensor that is attached to the base of the lens, sandwiched between the main lens and the sensor. The first thing you notice about the new Photoshop is that it's easier, cleaner and more efficient even to use a mouse. In addition, you can now use your tablet as a canvas—a feature that will especially appeal to anyone who uses Instagram or iPhoto on their Mac or iPad. Adobe's full-fledged workflow, from raw capture to finished art, has again been brought under one roof. Photoshop is even more powerful, easier to use, and more reliable than ever before. Well-programmed enhancements include a new "360-degree" tool that helps you review material in Photoshop as you rotate the monitor in 3D.

[https://soundcloud.com/opojtriyaa/solucionario-de-mecanica-de-fluidos-victor-l-streeter-octava-edicio](https://soundcloud.com/opojtriyaa/solucionario-de-mecanica-de-fluidos-victor-l-streeter-octava-edicion) [n](https://soundcloud.com/opojtriyaa/solucionario-de-mecanica-de-fluidos-victor-l-streeter-octava-edicion)

<https://soundcloud.com/toddfapocon1973/krpano-1-18-license-crack-116> <https://soundcloud.com/edanunnor1989/download-buku-filsafat-umum-pdf> <https://soundcloud.com/hndezsoriok/office-2013-professional-plus-vl-x86-x64-jp> <https://soundcloud.com/qadrsamalav/finaldata-enterprise-30-torrent> <https://soundcloud.com/bejanidagonp/gta-5-activation-key>

Another pretty cool feature of Photoshop is its 3D games, where you can twist, rotate, stretch, and explode an image to generate a cool 3D effect. With Adobe Photoshop CS6, you can have a full photoshop experience via a web browser, Photoshop.com. You can also connect with Photoshop.biz, and also get access to a huge library of Photoshop tutorials, videos, help, and more. No matter what you're working on, there's no limit to the editing tools you can use. Sometimes, you may find that other software suits your needs, and you can always switch to this superior tool and explore even more options. You'll find all the most popular image editing tools for desktop and mobile devices. You can even combine tools like the "pencil" tools with other editing tools and options to create really creative works. Photoshop is pretty advanced, but it's not too difficult to use. There are so many features at your disposal, it's just a matter of making the most out of them. One of the best features of Photoshop is that we can edit our images to make them appear differently. You can add a new layer above the original layer and apply a filter to it. You can add text and shapes, texturing, and much more. You can also cut out parts from one image and paste them back into another photo. There are many things that you can do in order to make your image look more beautiful and change the look and feel of it. For example, you can make it look like the design on a magazine page, or you can apply a fun effect such as art filters or vintage styles. You can even add another layer on top of the original layer to make your photo look watermarked.

[https://pilotodedrones.cl/wp-content/uploads/2023/01/Photoshop-70-Download-For-Pc-32-Bit-BEST.p](https://pilotodedrones.cl/wp-content/uploads/2023/01/Photoshop-70-Download-For-Pc-32-Bit-BEST.pdf) [df](https://pilotodedrones.cl/wp-content/uploads/2023/01/Photoshop-70-Download-For-Pc-32-Bit-BEST.pdf)

<https://blossom.works/wp-content/uploads/2023/01/nicomed.pdf>

<http://classacteventseurope.com/wp-content/uploads/2023/01/friegemm.pdf>

[https://uglybear90.com/wp-content/uploads/2023/01/Photoshop\\_2021\\_Version\\_2200\\_Registration\\_Co](https://uglybear90.com/wp-content/uploads/2023/01/Photoshop_2021_Version_2200_Registration_Code_2023.pdf) [de\\_2023.pdf](https://uglybear90.com/wp-content/uploads/2023/01/Photoshop_2021_Version_2200_Registration_Code_2023.pdf)

[https://www.portalvivienda.cl/wp-content/uploads/2023/01/Adobe-Photoshop-Download-free-Hack-32](https://www.portalvivienda.cl/wp-content/uploads/2023/01/Adobe-Photoshop-Download-free-Hack-3264bit-latest-updaTe-2023.pdf) [64bit-latest-updaTe-2023.pdf](https://www.portalvivienda.cl/wp-content/uploads/2023/01/Adobe-Photoshop-Download-free-Hack-3264bit-latest-updaTe-2023.pdf)

<http://itsasistahthing.com/wp-content/uploads/2023/01/martim.pdf>

[https://aligly.com/wp-content/uploads/2023/01/Download-free-Adobe-Photoshop-Serial-Number-Full-](https://aligly.com/wp-content/uploads/2023/01/Download-free-Adobe-Photoshop-Serial-Number-Full-Torrent-CRACK-lAtest-release-2023.pdf)[Torrent-CRACK-lAtest-release-2023.pdf](https://aligly.com/wp-content/uploads/2023/01/Download-free-Adobe-Photoshop-Serial-Number-Full-Torrent-CRACK-lAtest-release-2023.pdf)

<https://parupadi.com/wp-content/uploads/2023/01/stepwern.pdf>

[https://bettingsportsreview.com/wp-content/uploads/2023/01/Adobe-Photoshop-EXpress-Serial-Numb](https://bettingsportsreview.com/wp-content/uploads/2023/01/Adobe-Photoshop-EXpress-Serial-Number-Windows-lifetimE-patch-2022.pdf) [er-Windows-lifetimE-patch-2022.pdf](https://bettingsportsreview.com/wp-content/uploads/2023/01/Adobe-Photoshop-EXpress-Serial-Number-Windows-lifetimE-patch-2022.pdf)

<https://www.holidaysincornwall.com/wp-content/uploads/2023/01/delseld.pdf>

<https://shikhadabas.com/2023/01/02/download-photoshop-2021-version-22-4-with-key-2023/>

[https://eagleslandingtradingpost.com/wp-content/uploads/2023/01/Template-Jas-Wanita-Photoshop-F](https://eagleslandingtradingpost.com/wp-content/uploads/2023/01/Template-Jas-Wanita-Photoshop-Free-Download-BETTER.pdf) [ree-Download-BETTER.pdf](https://eagleslandingtradingpost.com/wp-content/uploads/2023/01/Template-Jas-Wanita-Photoshop-Free-Download-BETTER.pdf)

[https://spaziofeste.it/wp-content/uploads/Photoshop-2021-Version-2241-With-Product-Key-lifetimE-pa](https://spaziofeste.it/wp-content/uploads/Photoshop-2021-Version-2241-With-Product-Key-lifetimE-patch-2022.pdf) [tch-2022.pdf](https://spaziofeste.it/wp-content/uploads/Photoshop-2021-Version-2241-With-Product-Key-lifetimE-patch-2022.pdf)

<http://berlin-property-partner.com/?p=75540>

<https://trenirajsamajom.rs/archives/248445>

<http://www.milanomia2.com/wp-content/uploads/2023/01/jaeweb.pdf>

[https://www.sprutha.com/wp-content/uploads/2023/01/Adobe-Photoshop-CS5-With-License-Code-Fre](https://www.sprutha.com/wp-content/uploads/2023/01/Adobe-Photoshop-CS5-With-License-Code-Free-Registration-Code-For-Mac-and-Windows-latest-u.pdf) [e-Registration-Code-For-Mac-and-Windows-latest-u.pdf](https://www.sprutha.com/wp-content/uploads/2023/01/Adobe-Photoshop-CS5-With-License-Code-Free-Registration-Code-For-Mac-and-Windows-latest-u.pdf)

https://www.dpfremovalnottingham.com/2023/01/02/adobe-photoshop-cs-4-0-free-download- top\_/ <http://mysleepanddreams.com/?p=40714>

[http://beliketheheadland.com/wp-content/uploads/2023/01/Download-free-Photoshop-CC-2015-Versio](http://beliketheheadland.com/wp-content/uploads/2023/01/Download-free-Photoshop-CC-2015-Version-18-Torrent-With-Registration-Code-For-Windows-X64-.pdf) [n-18-Torrent-With-Registration-Code-For-Windows-X64-.pdf](http://beliketheheadland.com/wp-content/uploads/2023/01/Download-free-Photoshop-CC-2015-Version-18-Torrent-With-Registration-Code-For-Windows-X64-.pdf)

[https://zeroimpact-event.com/wp-content/uploads/2023/01/Adobe-Photoshop-CC-Download-free-Lice](https://zeroimpact-event.com/wp-content/uploads/2023/01/Adobe-Photoshop-CC-Download-free-License-Code-Keygen-last-releAse-2023.pdf) [nse-Code-Keygen-last-releAse-2023.pdf](https://zeroimpact-event.com/wp-content/uploads/2023/01/Adobe-Photoshop-CC-Download-free-License-Code-Keygen-last-releAse-2023.pdf)

[https://helloenquiry.in/wp-content/uploads/2023/01/Adobe-Photoshop-3d-Luts-Free-Download-VERIFI](https://helloenquiry.in/wp-content/uploads/2023/01/Adobe-Photoshop-3d-Luts-Free-Download-VERIFIED.pdf) [ED.pdf](https://helloenquiry.in/wp-content/uploads/2023/01/Adobe-Photoshop-3d-Luts-Free-Download-VERIFIED.pdf)

<https://thexkids.org/wp-content/uploads/2023/01/anglroza-1.pdf>

<https://bintimalu.com/wp-content/uploads/2023/01/kalrash.pdf>

<http://archlooks.com/adobe-photoshop-2022-version-23-0-2-crack-serial-number-hot-2022/>

[https://kitchenvillage.gr/wp-content/uploads/2023/01/Download-Photoshop-CC-2018-Serial-Key-WIN-](https://kitchenvillage.gr/wp-content/uploads/2023/01/Download-Photoshop-CC-2018-Serial-Key-WIN-MAC-lifetimE-patch-2023.pdf)[MAC-lifetimE-patch-2023.pdf](https://kitchenvillage.gr/wp-content/uploads/2023/01/Download-Photoshop-CC-2018-Serial-Key-WIN-MAC-lifetimE-patch-2023.pdf)

<https://glintofficial.com/wp-content/uploads/2023/01/delvoln.pdf>

[https://1w74.com/adobe-photoshop-2021-version-22-4-2-product-key-full-keygen-win-mac-3264bit-lat](https://1w74.com/adobe-photoshop-2021-version-22-4-2-product-key-full-keygen-win-mac-3264bit-latest-version-2022/) [est-version-2022/](https://1w74.com/adobe-photoshop-2021-version-22-4-2-product-key-full-keygen-win-mac-3264bit-latest-version-2022/)

<https://insenergias.org/wp-content/uploads/2023/01/Free-Download-Photoshop-3d-Objects-FREE.pdf> <http://gametimereviews.com/?p=122779>

[https://insenergias.org/wp-content/uploads/2023/01/Photoshop-CC-Download-Activation-Code-For-M](https://insenergias.org/wp-content/uploads/2023/01/Photoshop-CC-Download-Activation-Code-For-Mac-and-Windows-X64-2023.pdf) [ac-and-Windows-X64-2023.pdf](https://insenergias.org/wp-content/uploads/2023/01/Photoshop-CC-Download-Activation-Code-For-Mac-and-Windows-X64-2023.pdf)

[https://curtadoc.tv/wp-content/uploads/2023/01/Adobe-Photoshop-Cc-Full-Version-Free-Download-Ut](https://curtadoc.tv/wp-content/uploads/2023/01/Adobe-Photoshop-Cc-Full-Version-Free-Download-Utorrent-32-Bit-LINK.pdf) [orrent-32-Bit-LINK.pdf](https://curtadoc.tv/wp-content/uploads/2023/01/Adobe-Photoshop-Cc-Full-Version-Free-Download-Utorrent-32-Bit-LINK.pdf)

[https://bioregeneracion-articular.mx/wp-content/uploads/2023/01/Photoshop\\_2022\\_.pdf](https://bioregeneracion-articular.mx/wp-content/uploads/2023/01/Photoshop_2022_.pdf)

[https://modelsofindia.net/wp-content/uploads/2023/01/Download-Photoshop-2022-Version-230-Free-](https://modelsofindia.net/wp-content/uploads/2023/01/Download-Photoshop-2022-Version-230-Free-Registration-Code-Activator-For-Mac-and-Windows-x.pdf)[Registration-Code-Activator-For-Mac-and-Windows-x.pdf](https://modelsofindia.net/wp-content/uploads/2023/01/Download-Photoshop-2022-Version-230-Free-Registration-Code-Activator-For-Mac-and-Windows-x.pdf)

[https://friengo.com/wp-content/uploads/2023/01/Adobe\\_Photoshop\\_CS3.pdf](https://friengo.com/wp-content/uploads/2023/01/Adobe_Photoshop_CS3.pdf)

[https://defenseofnation.com/2023/01/02/adobe-photoshop-2021-version-22-1-0-download-keygen-full](https://defenseofnation.com/2023/01/02/adobe-photoshop-2021-version-22-1-0-download-keygen-full-version-serial-number-last-release-2023/)[version-serial-number-last-release-2023/](https://defenseofnation.com/2023/01/02/adobe-photoshop-2021-version-22-1-0-download-keygen-full-version-serial-number-last-release-2023/)

<https://factspt.org/wp-content/uploads/2023/01/jendala.pdf>

[https://www.scoutgambia.org/adobe-photoshop-7-0-crack-download-\\_best\\_/](https://www.scoutgambia.org/adobe-photoshop-7-0-crack-download-_best_/)

<https://earthoceanandairtravel.com/2023/01/02/download-plugin-topaz-labs-photoshop-gratis-best/> <https://articlebeast.online/adobe-photoshop-cs5-for-macbook-pro-free-download-free/>

With every new version, Photoshop is developed, from a simple small photo editing tool to an industry-leading software that changed the global graphic designing and multimedia industries standards. Every new version has some new features introduced, but there are a few tools that are being tested with time and remain sturdy and highly important to the designers. Here are some tools and features that are proved as the best of Photoshop: Want to check out some of the best e-learning about Photoshop? Try out these sites:

- 50 Photoshop Elements tutorials, from Envato Elements
- Learn the essentials of Photoshop
- Create a subtle typographic style for a magazine cover
- 40 Photoshop tutorials using the new 2016 updates to Adobe Photoshop CC
- Create and apply layer styles
- Create a Symbols panel in Photoshop
- How to clean up your image
- Stop interfering with your artwork
- Create a really simple 3D effect in Photoshop
- Create a simple lit and shaded material style
- Speed up heavy image production
- Add a mustache to your face
- Make objects pop out of a background

Looking for more? Check out the full range of new features from Adobe Photoshop and Adobe Photoshop Elements, or head over to Envato Tuts+ for more design related content – such as this round up of the 50+ Best Photoshop Templates From Envato Elements! You can also learn how to create a sketch Photoshop effect, change eye color in Photoshop, remove a person from a photo, and more.